# **2020 All-State Middle School Band Audition Procedures**

**REMINDERS FOR ROOM MONITORS/RECORDING TECHNICIANS**

 You are only to give instructions and run the computer. DO NOT stop or correct a student for playing the wrong exercise, incorrect scale or pattern.

 The recording technician should note the student's arrival on their student room list and have the student sign next to their name verifying that their name and audition code match their card. A new file is should then be started for that student.

- The monitor should verify the student's grade level.
- Proceed with the audition by checking levels.
- Don't forget to export the file to an MP3 file and check the recording before the student leaves the room. **Please read the script exactly as it appears. No comments, critiques or hints should be given.**

 $\triangle$ MP3 Off Read this exactly as it appears: **"I will first ask you to play the prepared method book excerpt. Secondly, you will be asked to play the chromatic scale according to the FBA All-State Requirements. That will conclude the audition."**

> Have the student audition card ready which contains the band, instrument and audition code number. You will record it to the MP3. (for example: Middle School Piccolo Number M01-5201)

MP3 ON **"Middle School Piccolo Number** code**"**

MP3 Pause **"The prepared exercise is …**read from the All-State Requirements**"**

MP3 ON **"Play your prepared exercise"**

 $\triangleleft$  MP3 Pause After the exercise has been played, then read: **"The Chromatic scale will be next**"

MP3 ON **"Play your chromatic scale according to the FBA All-State Requirements"**

MP3 STOP After the sight-reading has been played, then read: **"Thank You, your audition is over."**

# **2020 All-State Middle School Band Audition Procedures**

**REMINDERS FOR ROOM MONITORS/RECORDING TECHNICIANS**

 You are only to give instructions and run the computer. DO NOT stop or correct a student for playing the wrong exercise, incorrect scale or pattern.

 The recording technician should note the student's arrival on their student room list and have the student sign next to their name verifying that their name and audition code match their card. A new file is should then be started for that student.

- The monitor should verify the student's grade level.
- ◆ Proceed with the audition by checking levels.

Don't forget to export the file to an MP3 file and check the recording before the student leaves the room.

**Please read the script exactly as it appears. No comments, critiques or hints should be given.**

 $\triangle$ MP3 Off Read this exactly as it appears: **"I will first ask you to play the prepared method book excerpts. Secondly, you will be asked to play the chromatic scale according to the FBA All-State Requirements. Thirdly, you will be asked to perform the 7 published major scales according to the FBA All-State Requirements. You are reminded that you will have 2 minutes to perform all 7 of the published major scales. All scales are to be played from memory. The audition will conclude with sight-reading."**

> Have the student audition card ready which contains the band, instrument and audition code number. You will record it to the MP3. (for example: Middle School Flute Number M02-5201)

MP3 ON **"Middle School** instrument **Number** code**"**

MP3 Pause **"The first prepared exercise is the Lyrical exercise…**read from the All-State Requirements**"**

## MP3 ON **"Play the Lyrical exercise"**

 MP3 Pause After the exercise has been played, then read: **"The second prepared exercise is the Technical exercise…**read from the All-State Requirements"

MP3 ON **"Play the Technical exercise"**

MP3 Pause After the exercise has been played, then read: **"The Chromatic scale will be next**"

## MP3 ON **"Play your chromatic scale according to the FBA All-State Requirements"**

MP3 Pause After the scale has been played, then read: **"Your major scales will be next**"

(Monitors will start their stop watch on the 1st note of the 1st scale played. In the event the student is still performing the required scales after the 2 minute period has elapsed, the monitor will interrupt and announce **"TIME"** at which time the recording should be stopped.)

# MP3 ON **"Play your 7 major scales according to the FBA All-State Requirements"**

 $\triangleleft$  MP3 Pause After the scales have been played, then read: "You now have 30 seconds to study the sight**reading exercise. On cue from me you will play the exercise."** Place the sight-reading on the students stand and say: **"begin your 30 seconds now**"

(Monitors are reminded that they are not to assist students with tempo, style or rhythm.)

## MP3 ON **"Play your sight-reading exercise"**

MP3 STOP After the sight-reading has been played, then read: **"Thank You, your audition is over."**

# **2020 All-State Middle School Band Audition Procedures**

### **REMINDERS FOR ROOM MONITORS/RECORDING TECHNICIANS**

 You are only to give instructions and run the computer. DO NOT stop or correct a student for playing the wrong exercise, incorrect scale or pattern.

 The recording technician should note the student's arrival on their student room list and have the student sign next to their name verifying that their name and audition code match their card. A new file is should then be started for that student.

The monitor should verify the student's grade level.

- ◆ Proceed with the audition by checking levels.
- Don't forget to export the file to an MP3 file and check the recording before the student leaves the room.

**Please read the script exactly as it appears. No comments, critiques or hints should be given.**

# **\*\*Have student tune the timpani before the audition process begins\*\***

 $\triangle$ MP3 Off Read this exactly as it appears: **"I will first ask you to play the prepared method book excerpts on mallets, snare drum and then timpani. Secondly, you will be asked to play the chromatic scale according to the FBA All-State Requirements. Thirdly, you will be asked to perform all 7 published major scales according to the FBA All-State Requirements. You are reminded that you will have 2 minutes to perform all 7 of the published major scales. All scales are to be played from memory. The audition will conclude with sight-reading."**

> Have the student audition card ready which contains the band, instrument and audition code number. You will record it to the MP3. (for example: Middle School Percussion Number M20-5201)

MP3 ON **Middle School Percussion Number** code**"**

MP3 Pause **"The first prepared exercise is the Mallet exercise and it is…** read from the All-State Requirements**"**

- MP3 ON **"Play your Mallet prepared exercise"**
- MP3 Pause After the exercise has been played, then read: **"The second prepared exercise is on Snare Drum and it is…**read from the All-State Requirements" (Remind student to turn the snares on.)
- MP3 ON **"Play your Snare Drum prepared exercise"**
- MP3 Pause After the exercise has been played, remind the student to turn the snares off, then read: **"The third prepared exercise is on Timpani and it is…**read from the All-State Requirements"

### MP3 ON **"Play your Timpani exercise"**

MP3 Pause After the exercise has been played, then read: **"The Chromatic scale will be next**"

### MP3 ON **"Play your chromatic scale according to the FBA All-State Requirements"**

MP3 Pause After the scale has been played, then read: **"Your major scales will be next**"

(Monitors will start their stop watch on the 1st note of the 1st scale played. In the event the student is still performing the required scales after the 2 minute period has elapsed, the monitor will interrupt and announce **"TIME"** at which time the recording should be stopped.)

#### MP3 ON **"Play your 7 major scales according to the FBA All-State Requirements"**

 $\triangleleft$  MP3 Pause After the scales have been played, then read: "You now have 30 seconds to study the mallet sight-reading **exercise. On cue from me you will play the exercise."** Place the sight-reading on the students stand and say: **"begin your 30 seconds now**"

(Monitors are reminded that they are not to assist students with tempo, style or rhythm.)

### MP3 ON **"Play your Mallet sight-reading exercise"**

 $\triangleleft$  MP3 Pause After the scales have been played, then read: "You now have 30 seconds to study the Snare Drum sight-reading **exercise. On cue from me you will play the exercise."** (Remind student to turn the snares on.) Place the sightreading on the students stand and say: **"begin your 30 seconds now**"

MP3 ON **"Play your Snare Drum sight-reading exercise"**

MP3 STOP After the sight-reading has been played, then read: **"Thank You, your audition is over."**

# **2020 All-State Concert Band (9th&10th) Audition Procedures**

**REMINDERS FOR ROOM MONITORS/RECORDING TECHNICIANS**

 You are only to give instructions and run the computer. DO NOT stop or correct a student for playing the wrong exercise, incorrect scale or pattern.

- The recording technician should note the student's arrival on their student room list and have the student sign next to their name verifying that their name and audition code match their card. A new file is should then be started for that student.
- The monitor should verify the student's grade level.
- ◆ Proceed with the audition by checking levels.
- Don't forget to export the file to an MP3 file and check the recording before the student leaves the room. **Please read the script exactly as it appears. No comments, critiques or hints should be given.**

 $\triangle$ MP3 Off Read this exactly as it appears: **"I will first ask you to play the prepared method book excerpt. Secondly, you will be asked to play the chromatic scale according to the FBA All-State Requirements. That will conclude the audition."**

> Have the student audition card ready which contains the band, instrument and audition code number. You will record it to the MP3. (for example: Concert Band Piccolo Number C01-5201)

- MP3 ON **"Concert Band** instrument **Number** code**"**
- MP3 Pause **"The prepared exercise is …**read from the All-State Requirements**"**
- MP3 ON **"Play your prepared exercise"**

 $\triangleleft$  MP3 Pause After the exercise has been played, then read: **"The Chromatic scale will be next**"

### MP3 ON **"Play your chromatic scale according to the FBA All-State Requirements"**

MP3 STOP After the sight-reading has been played, then read: **"Thank You, your audition is over."**

# **2020 All-State Concert Band (9th&10th) Audition Procedures**

### **REMINDERS FOR ROOM MONITORS/RECORDING TECHNICIANS**

- You are only to give instructions and run the computer. DO NOT stop or correct a student for playing the wrong exercise, incorrect scale or pattern.
- The recording technician should note the student's arrival on their student room list and have the student sign next to their name verifying that their name and audition code match their card. A new file is should then be started for that student.
- The monitor should verify the student's grade level.
- ◆ Proceed with the audition by checking levels.
- Don't forget to export the file to an MP3 file and check the recording before the student leaves the room.

**Please read the script exactly as it appears. No comments, critiques or hints should be given.**

# **\*\*Have student tune the timpani before the audition process begins\*\***

 $\triangle$ MP3 Off Read this exactly as it appears: **"I will first ask you to play the prepared method book excerpts on mallets, snare drum and then timpani. Secondly, you will be asked to play the chromatic scale according to the FBA All-State Requirements. Thirdly, you will be asked to perform all 12 published major scales according to the FBA All-State Requirements. You are reminded that you will have 2 minutes and 30 sectonds to perform all 12 of the published major scales. All scales are to be played from memory. The audition will conclude with sight-reading."**

> Have the student audition card ready which contains the band, instrument and audition code number. You will record it to the MP3. (for example: Concert Band Percussion Number C20-5201)

MP3 ON **"Concert Band Percussion Number** code**"**

MP3 Pause **"The first prepared exercise is the Mallet exercise and it is…**read from the All-State Requirements**"**

- MP3 ON **"Play your Mallet prepared exercise"**
- MP3 Pause After the exercise has been played, then read: **"The second prepared exercise is on Snare Drum and it is…** read from the All-State Requirements" (Remind student to turn the snares on.)
- MP3 ON **"Play your Snare Drum prepared exercise"**
- MP3 Pause After the exercise has been played, remind student to turn the snares off, then read: **"The third prepared exercise is on Timpani and it is…**read from the All-State Requirements"
- MP3 ON **"Play your Timpani exercise"**
- MP3 Pause After the exercise has been played, then read: **"The Chromatic scale will be next** "

#### MP3 ON **"Play your chromatic scale according to the FBA All-State Requirements"**

MP3 Pause After the scale has been played, then read: **"Your major scales will be next**"

(Monitors will start their stop watch on the 1st note of the 1st scale played. In the event the student is still performing the required scales after the 2 minute 30 second time period has elapsed, the monitor will interrupt and announce **"TIME"** at which time the recording should be stopped.)

- MP3 ON **"Play your 12 major scales according to the FBA All-State Requirements"**
- $\triangleleft$  MP3 Pause After the scales have been played, then read: "You now have 30 seconds to study the Mallet sight-reading **exercise. On cue from me you will play the exercise."** Place the sight-reading on the students stand and say: **"begin your 30 seconds now**"

(Monitors are reminded that they are not to assist students with tempo, style or rhythm.)

### MP3 ON **"Play your Mallet sight-reading exercise"**

 MP3 Pause After the scales have been played, then read: **"You now have 30 seconds to study the Snare Drum sight-reading exercise. On cue from me you will play the exercise."** (Remind student to turn the snares on.) Place the sight-reading on the students stand and say: **"begin your 30 seconds now**"

MP3 ON **"Play your Snare Drum sight-reading exercise"**

MP3 STOP After the sight-reading has been played, then read: **"Thank You, your audition is over."**

# **2020 All-State Concert Band (9th&10th) Audition Procedures**

**REMINDERS FOR ROOM MONITORS/RECORDING TECHNICIANS**

 You are only to give instructions and run the computer. DO NOT stop or correct a student for playing the wrong exercise, incorrect scale or pattern.

 The recording technician should note the student's arrival on their student room list and have the student sign next to their name verifying that their name and audition code match their card. A new file is should then be started for that student.

- The monitor should verify the student's grade level.
- Proceed with the audition by checking levels.

**Please read the script exactly as it appears. No comments, critiques or hints should be given.** Don't forget to export the file to an MP3 file and check the recording before the student leaves the room.

 $\triangle$ MP3 Off Read this exactly as it appears: **"I will first ask you to play the prepared method book excerpts. Secondly, you will be asked to play the chromatic scale according to the FBA All-State Requirements. Thirdly, you will be asked to perform all 12 published major scales according to the FBA All-State Requirements. You are reminded that you will have 2 minutes and 30 seconds to perform all 12 of the published major scales. All scales are to be played from memory. The audition will conclude with sight-reading."**

> Have the student audition card ready which contains the band, instrument and audition code number. You will record it to the MP3. (for example: Concert Band Flute Number C02-5201)

MP3 ON **"Concert Band** instrument **Number** code**"**

 $\triangleleft$  MP3 Pause **"The first prepared exercise is the Lyrical exercise…**read from the All-State Requirements**"**

### MP3 ON **"Play the Lyrical exercise"**

 MP3 Pause After the exercise has been played, then read: **"The second prepared exercise is the Technical exercise…**read from the All-State Requirements"

MP3 ON **"Play the Technical exercise"**

MP3 Pause After the exercise has been played, then read: **"The Chromatic scale will be next**"

### MP3 ON **"Play your chromatic scale according to the FBA All-State Requirements"**

MP3 Pause After the scale has been played, then read: **"Your major scales will be next**"

(Monitors will start their stop watch on the 1st note of the 1st scale played. In the event the student is still performing the required scales after the 2 minute 30 second time period has elapsed, the monitor will interrupt and announce **"TIME"** at which time the recording should be stopped.)

### **EXP3 ON Play your 12 major scales according to the FBA All-State Requirements"**

 $\triangleleft$  MP3 Pause After the scales have been played, then read: "You now have 30 seconds to study the sight-reading **exercise. On cue from me you will play the exercise."** Place the sight-reading on the students stand and say: **"begin your 30 seconds now**" (Monitors are reminded that they are not to assist students with tempo, style or rhythm.)

MP3 ON **"Play your sight-reading exercise"**

MP3 STOP After the sight-reading has been played, then read: **"Thank You, your audition is over."**

# **2020 All-State Symphonic Band (11th&12th) Audition Procedures**

**REMINDERS FOR ROOM MONITORS/RECORDING TECHNICIANS**

 You are only to give instructions and run the computer. DO NOT stop or correct a student for playing the wrong exercise, incorrect scale or pattern.

 The recording technician should note the student's arrival on their student room list and have the student sign next to their name verifying that their name and audition code match their card. A new file is should then be started for that

- The monitor should verify the student's grade level.
- ◆ Proceed with the audition by checking levels.
- **Please read the script exactly as it appears. No comments, critiques or hints should be given.** Don't forget to export the file to an MP3 file and check the recording before the student leaves the room.

 $\triangle$ MP3 Off Read this exactly as it appears: **"I will first ask you to play the prepared method book excerpt. Secondly, you will be asked to play the chromatic scale according to the FBA All-State Requirements. That will conclude the audition."**

> Have the student auditionc card ready which contains the band, instrument and audition code number. You will record it to the MP3. (for example: Symphonic Band Piccolo Number S01-5201)

MP3 ON **"Symphonic Band** instrument **Number** code**"**

MP3 Pause **"The prepared exercise is …**read from the All-State Requirements**"**

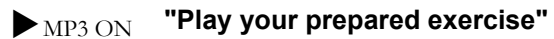

MP3 Pause After the exercise has been played, then read: **"The Chromatic scale will be next**"

## MP3 ON **"Play your chromatic scale according to the FBA All-State Requirements"**

MP3 STOP After the sight-reading has been played, then read: **"Thank You, your audition is over."**

# **2020 All-State Symphonic Band (11th&12th) Audition Procedures**

**REMINDERS FOR ROOM MONITORS/RECORDING TECHNICIANS**

 You are only to give instructions and run the computer. DO NOT stop or correct a student for playing the wrong exercise, incorrect scale or pattern.

 The recording technician should note the student's arrival on their student room list and have the student sign next to their name verifying that their name and audition code match their card. A new file is should then be started for that student.

The monitor should verify the student's grade level.

◆ Proceed with the audition by checking levels.

Don't forget to export the file to an MP3 file and check the recording before the student leaves the room.

**Please read the script exactly as it appears. No comments, critiques or hints should be given.**

 $\triangle$ MP3 Off Read this exactly as it appears: **"I will first ask you to play the prepared method book excerpts. Secondly, you will be asked to play the chromatic scale according to the FBA All-State Requirements. Thirdly, you will be asked to perform all 12 published major scales according to the FBA All-State Requirements. You are reminded that you will have 2 minutes and 30 seconds to perform all 12 of the published major scales. All scales are to be played from memory. The audition will conclude with sight-reading."**

> Have the student audition card ready which contains the band, instrument and audition code number. You will record it to the MP3. (for example: Symphonic Band Flute Number S02-5201)

MP3 ON **"Symphonic Band** instrument **Number** code**"**

MP3 Pause **"The first prepared exercise is the Lyrical exercise…**read from the All-State Requirements**"**

# MP3 ON **"Play the Lyrical exercise"**

 $\triangleleft$  MP3 Pause After the exercise has been played, then read: **"The second prepared exercise is the Technical exercise…**read from the All-State Requirements"

MP3 ON **"Play the Technical exercise"**

MP3 Pause After the exercise has been played, then read: **"The Chromatic scale will be next**"

# MP3 ON **"Play your chromatic scale according to the FBA All-State Requirements"**

MP3 Pause After the scale has been played, then read: **"Your major scales will be next**"

(Monitors will start their stop watch on the 1st note of the 1st scale played. In the event the student is still performing the required scales after the 2 minute 30 second time period has elapsed, the monitor will interrupt and announce **"TIME"** at which time the recording should be stopped.)

**MP3 ON "Play your 12 major scales according to the FBA All-State Requirements"** 

 $\triangleleft$  MP3 Pause After the scales have been played, then read: "You now have 30 seconds to study the sight**reading exercise. On cue from me you will play the exercise."** Place the sight-reading on the students stand and say: **"begin your 30 seconds now**"

(Monitors are reminded that they are not to assist students with tempo, style or rhythm.)

MP3 ON **"Play your sight-reading exercise"**

MP3 STOP After the sight-reading has been played, then read: **"Thank You, your audition is over."**

# **2020 All-State Symphonic Band (11th&12th) Audition Procedures**

# **REMINDERS FOR ROOM MONITORS/RECORDING TECHNICIANS**

 You are only to give instructions and run the computer. DO NOT stop or correct a student for playing the wrong exercise, incorrect scale or pattern.

 The recording technician should note the student's arrival on their student room list and have the student sign next to their name verifying that their name and audition code match their card. A new file is should then be started for that student.

- The monitor should verify the student's grade level.
- ◆ Proceed with the audition by checking levels.

**Please read the script exactly as it appears. No comments, critiques or hints should be given.** Don't forget to export the file to an MP3 file and check the recording before the student leaves the room.

# **\*\*Have student tune the timpani before the audition process begins\*\***

 $\triangleleft$ MP3 Off Read this exactly as it appears: **"I will first ask you to play the prepared method book excerpts on mallets, snare drum and then timpani. Secondly, you will be asked to play the chromatic scale according to the FBA All-State Requirements. Thirdly, you will be asked to perform all 12 published major scales according to the FBA All-State Requirements. You are reminded that you will have 2 minutes and 30 seconds to perform all 12 of the published major scales. All scales are to be played from memory. The audition will conclude with sight-reading."**

> Have the student audition card ready which contains the band, instrument and audition code number. You will record it to the MP3. (for example: Symphonic Band Percussion Number S20-5201)

MP3 ON **"Symphonic Band Percussion Number** code**"**

MP3 Pause **"The first prepared exercise is the Mallet exercise and it is…**read from the All-State Requirements"

- MP3 ON **"Play your Mallet prepared exercise"**
- MP3 Pause After the exercise has been played, then read: **"The second prepared exercise is on Snare Drum and it is…**read from the All-State Requirements" (Remind student to turn the snares on.)
- MP3 ON **"Play your Snare Drum prepared exercise"**
- MP3 Pause After the exercise has been played, remind student to turn the snares off, then read: **"The third prepared exercise is on Timpani and it is…**read from the All-State Requirements"

### MP3 ON **"Play your Timpani exercise"**

MP3 Pause After the exercise has been played, then read: **"The Chromatic scale will be next** "

### **EXP3 ON Play your chromatic scale according to the FBA All-State Requirements"**

MP3 Pause After the scale has been played, then read: **"Your major scales will be next**"

(Monitors will start their stop watch on the 1st note of the 1st scale played. In the event the student is still performing the required scales after the 2 minute 30 second time period has elapsed, the monitor will interrupt and announce **"TIME"** at which time the recording should be stopped.)

### MP3 ON **"Play your 12 major scales according to the FBA All-State Requirements"**

 $\triangleleft$  MP3 Pause After the scales have been played, then read: "You now have 30 seconds to study the Mallet sight-reading **exercise. On cue from me you will play the exercise."** Place the sight-reading on the students stand and say: **"begin your 30 seconds now"** (Monitors are reminded that they are not to assist students with tempo, style or rhythm.)

#### MP3 ON **"Play your Mallet sight-reading exercise"**

 CD Pause After the scales have been played, then read: **"You now have 30 seconds to study the Snare Drum sightreading exercise. On cue from me you will play the exercise."** (Remind student to turn the snares on.) Place the sight-reading on the students stand and say: **"begin your 30 seconds now**"

#### MP3 ON **"Play your Snare Drum sight-reading exercise"**

MP3 STOP After the sight-reading has been played, then read: **"Thank You, your audition is over."**